### **EJERCICIOS RESUELTOS:**

 $\overline{a}$ 

### **Método de Eliminación:**

- 1. Dado los Estados de Rendimientos Financieros Comparativos de la Empresa "EL ROBLE"<sup>1</sup> y sabiendo que las ventas aumentaron de \$715900,00 a \$969100,00 y las utilidades netas crecieron de \$35100,00 a \$75300,00 lo que equivale a un incremento de \$40200,00. Los precios de venta como promedio aumentaron en un 10%.
- a) ¿Qué parte del incremento fue provocada por el aumento de los precios?
- b) ¿Qué parte fue causada por el incremento de los volúmenes de ventas?
- c) ¿Qué parte se debe a la influencia de los costos unitarios?

Para encontrar respuestas a estas interrogantes, aplique el Método de Eliminación (sustituciones consecutivas).

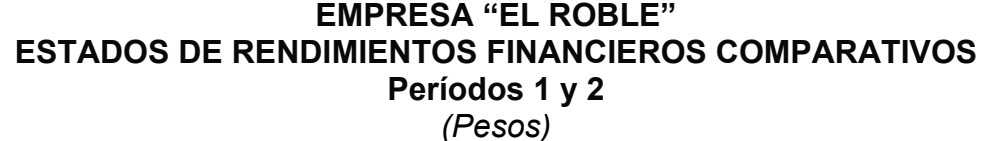

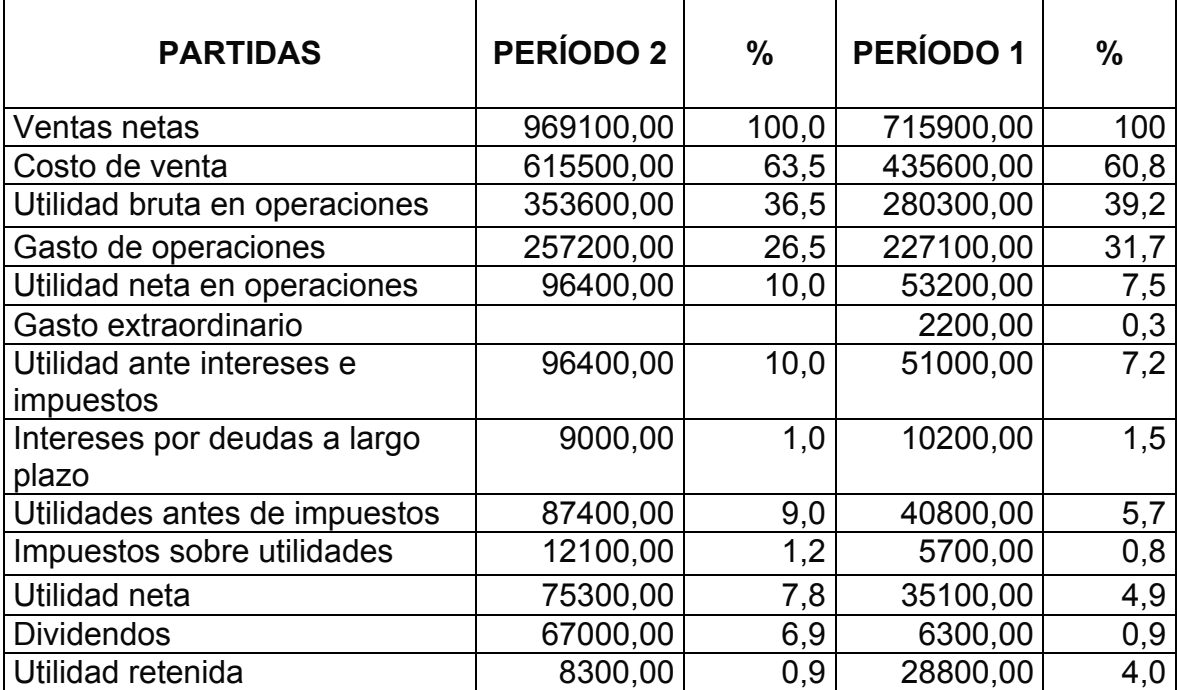

<sup>1</sup> Demestre C. A., Castells Del Río C.,González T. A. Tecnicas para analizar estados financieros.—La Habana: Editorial Publicentro, 2001.---pág.33

### **RESPUESTA:**

#### **1er Paso:**

A las ventas del período base en nuestra comparación se le aplica un incremento del 10%, equivalente al aumento promedio de los precios de venta, con la finalidad de aumentar estas ventas sólo a partir del factor precio de venta.

 $$715900.00\times1.10 = $787490.00$ 

### **2do Paso:**

Se multiplican las ventas del período base por el margen de utilidades netas por peso de venta del mismo período (razón de utilidad neta / ventas netas). Se sustituyen en las ventas del período base por las ventas incrementadas solo por el factor precio, que han sido calculadas en el primer paso (\$787490,00) y se multiplican por el margen del período base (0,049); se sustituyen las ventas incrementadas sólo por el factor precio, por las ventas del período corriente y se multiplican por el margen del período base, y se efectúa la última sustitución al multiplicar las ventas del período corriente por el mismo período (0,0777, lo que es aproximadamente 7,8%).

- a) 715 900  $\times$  0.049 = 35 079.10
- b) 787 490  $\times$  0,049 = 38 587,01
- c) 969  $100 \times 0.049 = 47485.90$
- d) 969 100  $\times$  0,0777 = 75 300.00

La interpretación de los cálculos anteriores nos sugiere lo siguiente:

- $\checkmark$  Si las ventas sólo se hubieran incrementado como resultado del aumento de los precio de venta, al margen de utilidades del período base, la *UTILIDAD NETA* hubiera sido de \$38587,01(cálculo "b").
- $\checkmark$  Si las ventas del período corriente se hubieran generado con el margen de utilidades del período base, la *UTILIDAD NETA* hubiera sido de \$47485,90 (cálculo "c").
- 9 El primer y el último cálculo ("a" y "b") nos muestran las *UTILIDADES NETAS* reales alcanzadas en cada período.

### **3er Paso:**

- $\checkmark$  Si a la UTILIDAD NETA obtenida en el cálculo "b", le restamos la UTILIDAD determinada en el cálculo "a", estamos determinando la cuantía de UTILIDAD NETA alcanzada por el aumento de los precios en el 10 % (cálculo "a").
- $\checkmark$  Si a la UTILIDAD NETA obtenida en el cálculo "c", le restamos la utilidad determinada en el cálculo "b", estamos determinando el monto de la UTILIDAD NETA alcanzada por el incremento del volumen de ventas.
- $\checkmark$  Si a la UTILIDAD NETA obtenida en el cálculo "d", le restamos la UTILIDAD determinada en el cálculo "c", estamos determinando el monto de la UTILIDAD NETA alcanzada por el incremento del margen, que es lo mismo que la disminución del costo unitario o medio por peso de ventas.

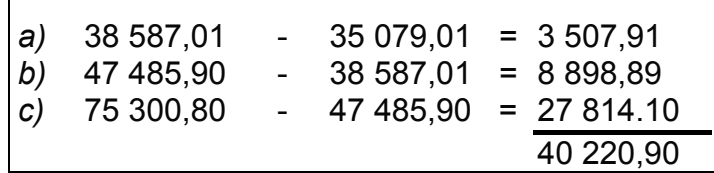

**Comentario:** Como se aprecia el incremento de la Utilidad Neta de 40 200(40 220,90 producto de las aproximaciones) es obtenido por la influencia combinada en primer término del aumento de la eficiencia por la reducción de los costos, ya que se elevó el Margen de utilidad de 4,9 % al 7,8 %, que la incrementó en 27 814,30 CUP, en segundo término por el incremento del volumen de ventas y en último orden por la influencia de la inflación de los precios, que la aumentó en 3 507,91 CUP.

Método de integrales:

2. Se pide calcular la influencia de cada factor sobre la productividad media anual por obrero

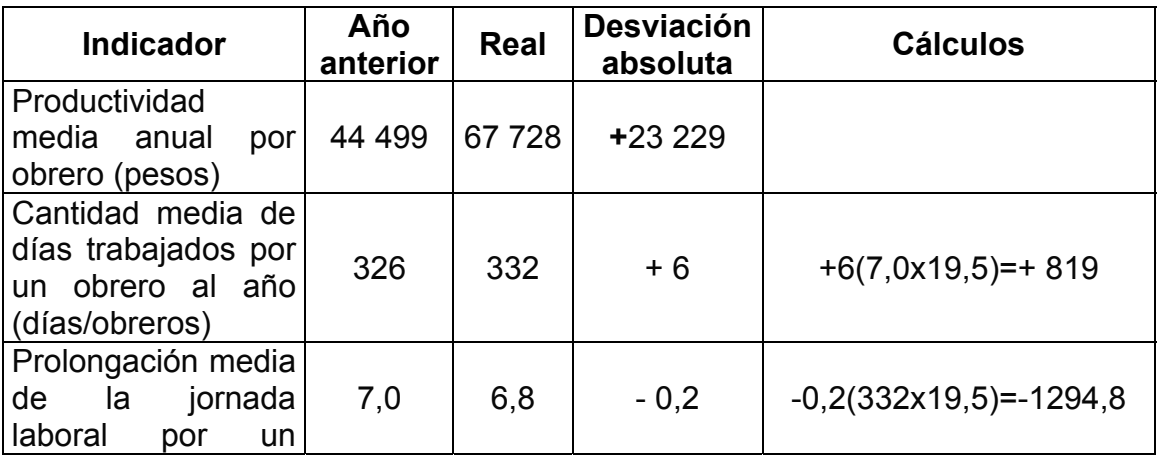

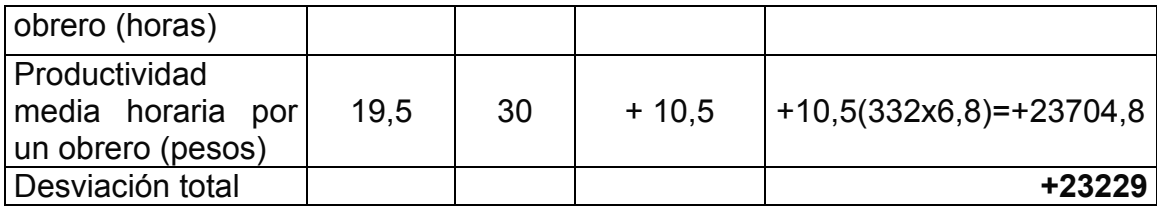

Análisis: La productividad media anual por obrero creció en +\$23229 por el efecto combinado de los factores. Así por haberse incrementado en 6 los días trabajados la misma creció en \$819,00, mientras que por haberse desmejorado en 0,20 horas el aprovechamiento de la jornada laboral la misma decreció en \$1294,8. Esto constituye una importante reserva para el próximo año si las condiciones de agua y electricidad lo permiten; el factor fundamental en el crecimiento de la productividad media anual por obrero fue el crecimiento del rendimiento horario de los mismos debido al incremento de máquinas más productivas que hicieron crecer las mismas en \$23704,80.

Como el problema plantea más de un 10% (23 229/44499 × 100 = 52,20%) de variación del indicador resultante es necesario aplicar el método de integral; donde debemos recordar:

Indicadores de tipo  $f = x \times y$ 

$$
I_x = y_0 \times \Delta_x + \frac{\Delta_x \times \Delta_y}{2}
$$

$$
I_y = x_0 \times \Delta_y + \frac{\Delta_x \times \Delta_y}{2}
$$
 
$$
I_y = \Delta_f -
$$

 $-I_{\infty}$ 

¿Qué haremos si es?

$$
f = x * y * z
$$

*Entonces*

$$
I_x = y_0 Z_0 \times \Delta x + \frac{\Delta x \times \Delta y \times \Delta z}{3}
$$

$$
I_y = x_0 z_0 \Delta y + \frac{\Delta x \times \Delta y \times \Delta z}{3}; I_z = \Delta f - I_x - I_y
$$

$$
I_x = (7,0)(19,5) \times 6 + \frac{(6)(-0,2)(10,5)}{3}
$$

 $I_x = 819 - 4, 2 = +814, 80$ 

$$
I_y = (326)(19,5)(-0,2) + \frac{(6)(-0,2)(10,5)}{3}
$$

$$
I_y = -1271, 4 - 4, 2 = -1275, 6
$$

Sin embargo, es susceptible de poder determinar la influencia del otro factor si sustituimos:

$$
I_2 = \Delta_f - I_w - I_y
$$

$$
I_2 = 23229 - 814.8 - (-1275.60) = $23689.80
$$

Comprobación:

814,80-1275,60+23689,80= \$ 23229,00

Método de agrupación:

- 3. Análisis del nivel técnico de la producción.
- a) Determine el grado de incorporación de los obreros al trabajo mecanizado.
- b) Determine el nivel de trabajo mecanizado en los gastos totales de trabajo.
- c) Determine la proporción de máquinas y equipos automatizados en el total.

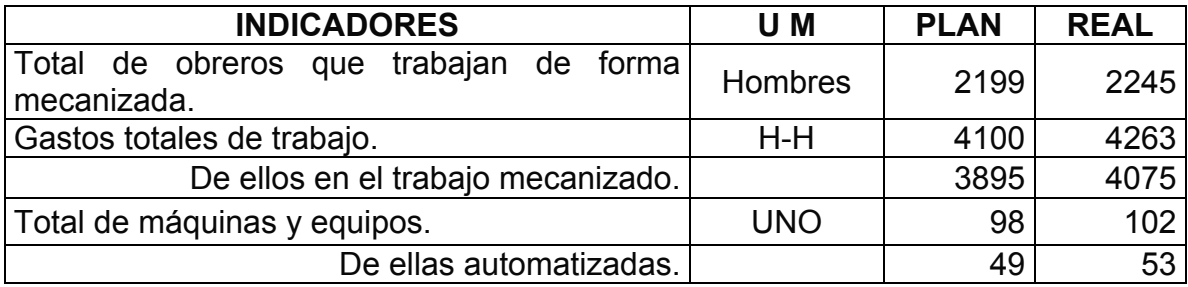

### **RESPUESTAS:**

a)  

$$
\frac{2199}{100} = \frac{2245}{x}
$$

 $x = 102 \%$ .

El grado de incorporación de los obreros al trabajo mecanizado fue de 102,0%. b)

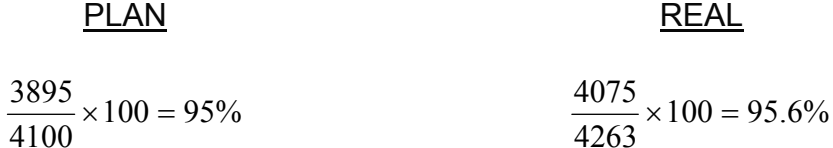

De los gastos totales de trabajo según el plan el 95% es trabajo mecanizado. De los gastos totales de trabajo según el real el 95,6% es de trabajo mecanizado.

c)

PLAN  
\n
$$
\frac{49 \times 100}{98} = 50\%
$$
\n53×100  
\n
$$
\frac{53 \times 100}{102} = 51.96\%
$$

Según plan de 98 máquinas y equipos 49 son automatizadas para un 50 %. Según real de 102 máquinas y equipos 53 son automatizadas para un 51,96%.

En este ejemplo de método de agrupación se determinó que el 102 % de los obreros estaban agrupados en la realización del trabajo mecanizado y que del total de maquinarías un 51,96 % eran automatizadas, además que en el trabajo mecanizado agrupa en un 95.6 % el total de los gastos de trabajo.

Método de comparación de los datos en cifras:

4. Se quiere dar la característica del costo de un artículo "A", partiendo de los siguientes datos: costo de la unidad del artículo "A" en la Empresa estudiada, según plan \$300,00, según los balances (real) \$290,00, en el año precedente se logró un costo real de \$318,00. El costo promedio real de la rama para dicho artículo es \$282,00, mientras en la Empresa puntera (destacadas) de la rama el costo es \$278,00.

### *RESPUESTA:*

En el plan se contempla la disminución del costo por unidad del artículo "A" igual a \$18,00 (\$318,00 - \$300,00), o al 5,7 % (sí  $\frac{18}{318}{\times}100$  ) ; La disminución real del costo fue de \$28,00 (\$318,00 - \$290,00), o sea, un 8,8% (8,8 − 5,7 ), es decir, se logró disminuir el costo por unidad de artículo en una suma de \$10,00 por encima de lo planificado (\$28,00 - \$18,00) ó un 3,1% (8,8% - 5,7%); a pesar de la disminución del costo por unidad de producción final, lograda por encima de lo planificado, en la Empresa dada el

Costo real por unidad es superior al costo promedio de la rama en \$8,00 (\$290,00 - \$282,00), o un 2,8% ( $\frac{8}{282} \times 100$ ), y comparándolo con el costo de las Empresas punteras (destacadas) afines, es superior en \$12,00 (\$290,00 - \$278,00) o un 4,3% ( $\frac{12}{278} \times 100$ ).

Por consiguiente, la Empresa aún tiene considerables reservas para una posterior disminución del costo del artículo dado. Para la utilización de estas reservas, es indispensable elaborar medidas técnico–organizativas, basándose en la experiencia del trabajo de las Empresas punteras.

Método de las magnitudes (promedios o medias, absolutas y relativas):

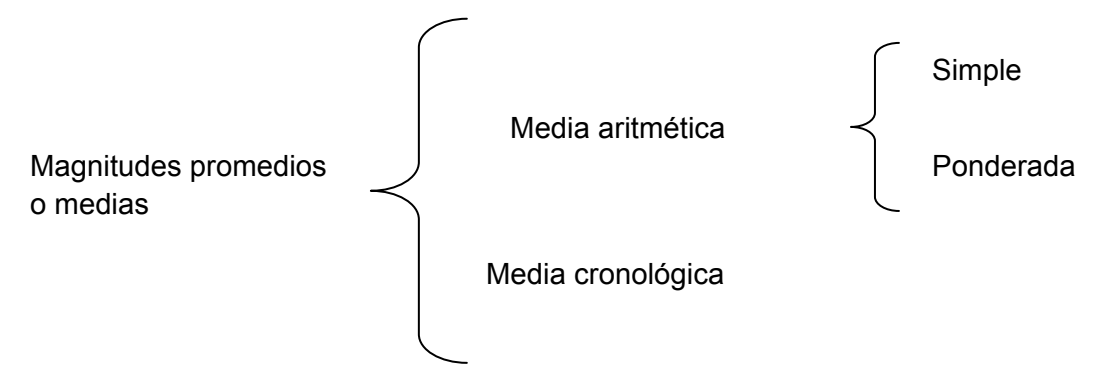

# **Media aritmética simple:**

5. ¿Cuál es el costo promedios de los artículos producidos en este taller en el mes de febrero?

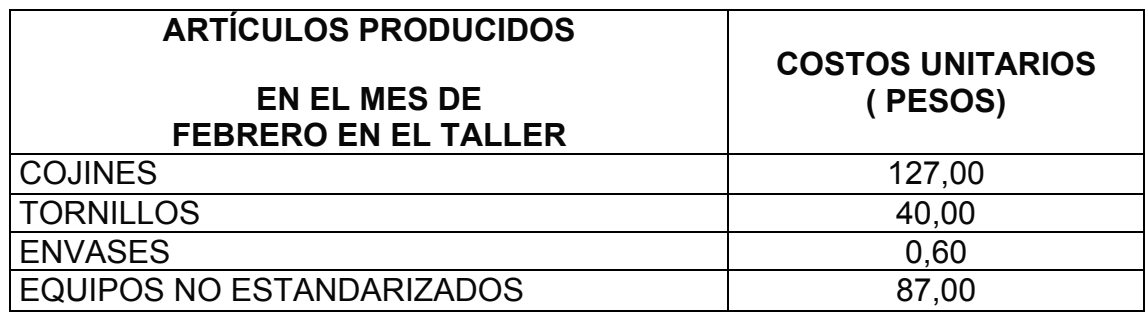

\$63,65 4 \$254,60 4  $\frac{127,00 + 40,00 + 0,60 + 87,00}{\cdots} = \frac{$254,60}{$1} =$ 

El costo promedio de los artículos producidos en este taller fue de \$63,65.

# **Media aritmética ponderada:**

6. Calcule el salario medio de un obrero perteneciente a la brigada siguiente:

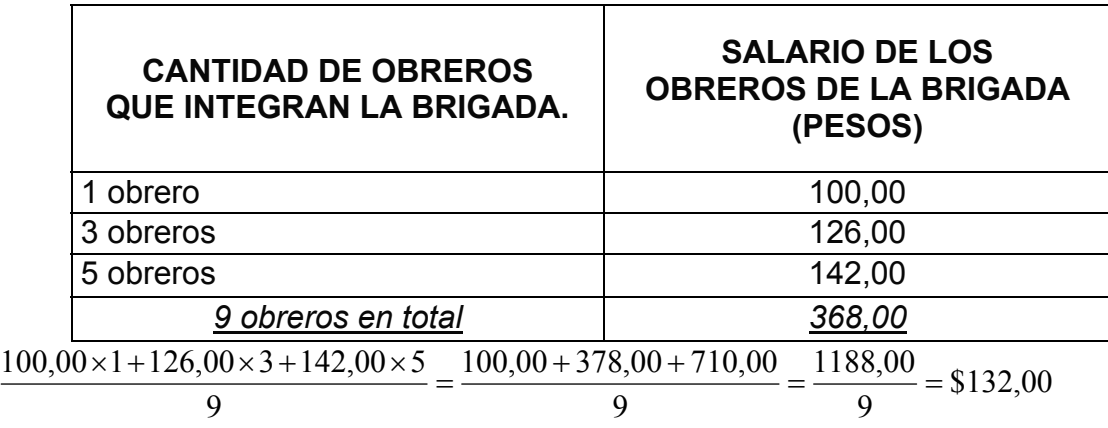

El salario medio de un obrero de esta brigada es de \$132,00.

# **Media cronológica:**

7. Se necesita conocer la cantidad promedio de obreros emplantillados en el primer trimestre del año en un turno de producción.

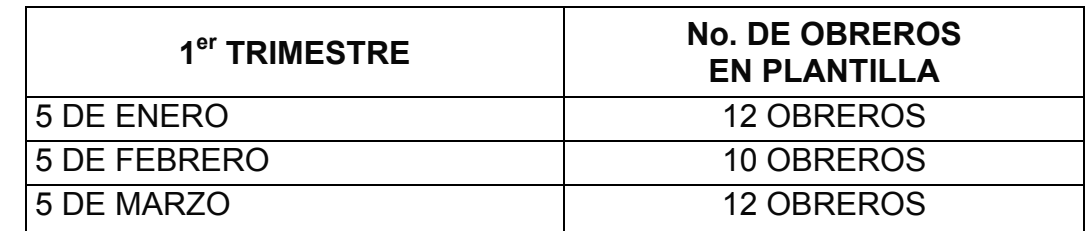

$$
\frac{\frac{12}{2} + 10 + \frac{12}{2}}{3 - 1} = \frac{6 + 10 + 6}{2} = \frac{22}{2} = 11,0
$$

La cantidad promedio de obreros emplantillados en el Primer Trimestre es de 11,0 obreros.

# **Magnitudes absolutas:**

8. ¿Cuál fue la variación absoluta de las siguientes partidas pertenecientes al Estado de Rendimiento financiero de la división habana de las tiendas Gaviota?

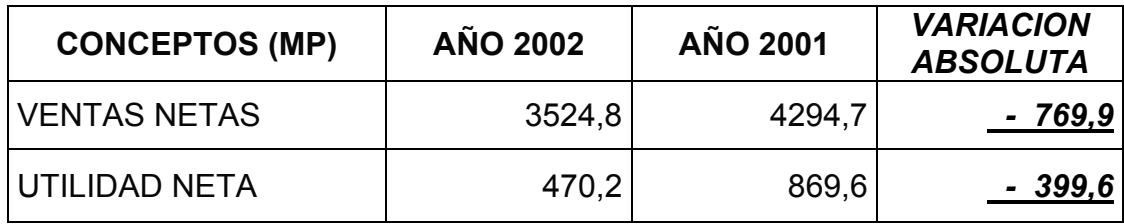

Cuando se calculan las magnitudes absolutas se obtiene el valor real y exacto en que varió una partida; en este ejemplo conocer esta variación ayuda a determinar sin tan siquiera ser un conocedor de la materia como en este caso las ventas y las ganancias de esta empresa han disminuido.

# **Magnitudes relativas:**

9. En el análisis del cumplimiento del plan de abastecimiento técnico material y de la utilización de los recursos materiales se necesita conocer cuáles fueron las materias primas y materiales que no cumplieron el plan de abastecimiento.

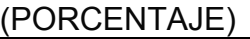

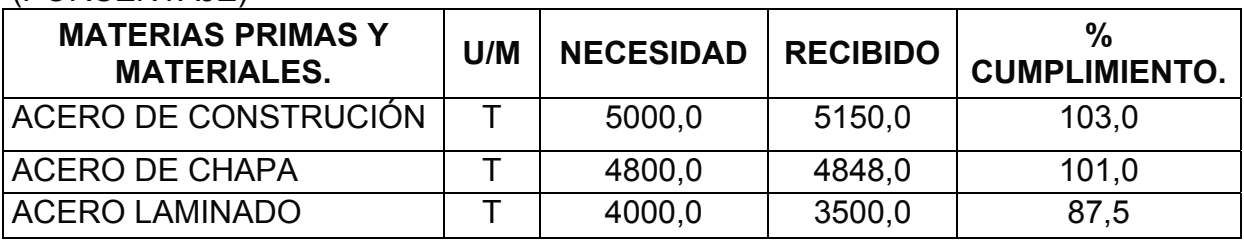

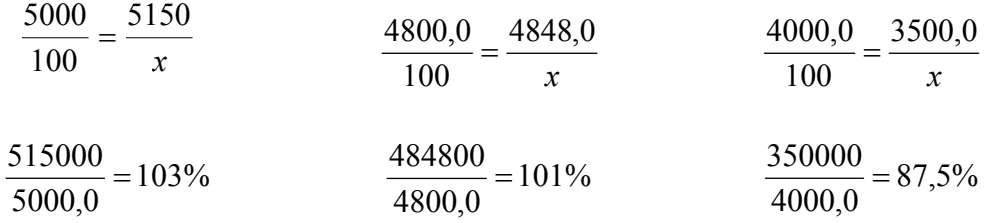

La materia prima que no cumplió con el plan de abastecimiento fue el acero laminado al 87,5 %.

10. Se necesita conocer cuál fue el coeficiente total de horas laboradas por los obreros basándose en normas técnicamente argumentadas. (COEFICIENTE)

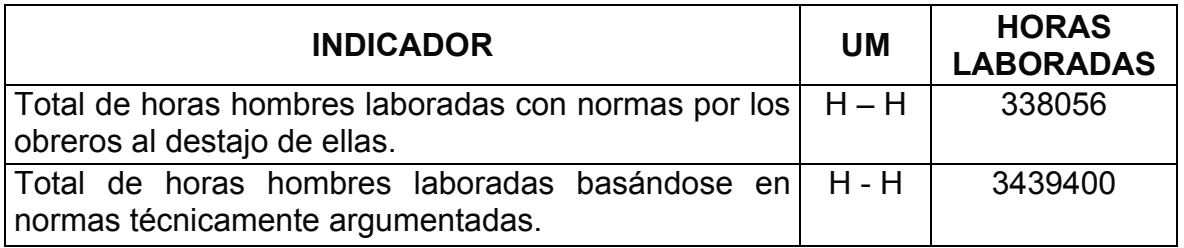

 $\frac{338056}{3439400}$  = 0,098. El coeficiente total de las horas laboradas por los obreros

basándose en normas técnicamente argumentadas fue de *0,098*.

11. Determine los porcentajes componentes de cada partida con relación al total de las ventas. (Estructura por peso específico).

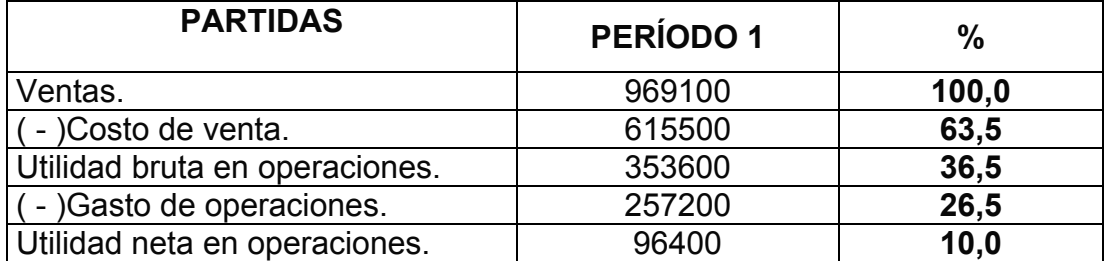

12. Analice cual fue el porcentaje de la Producción Mercantil de esta Empresa con respecto a sus talleres.

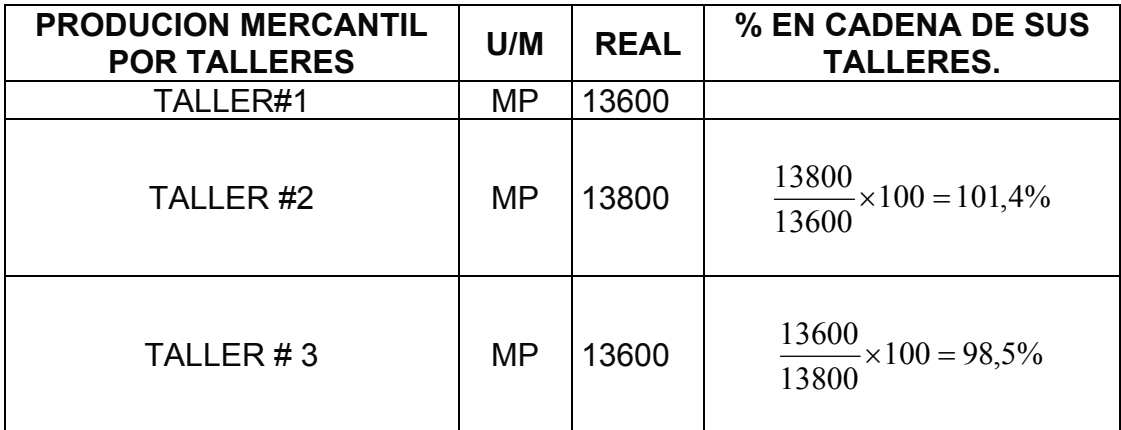

Método estadísticos matemáticos:

# REGRESIÓN

13. Supongamos que tenemos a nuestra disposición las calificaciones en una prueba selectiva de presuntos trabajadores, así como sus calificaciones atendiendo a las habilidades demostradas después de seis meses de trabajo. Se trata de un grupo de aprendices en una industria, como se indica en la tabla.

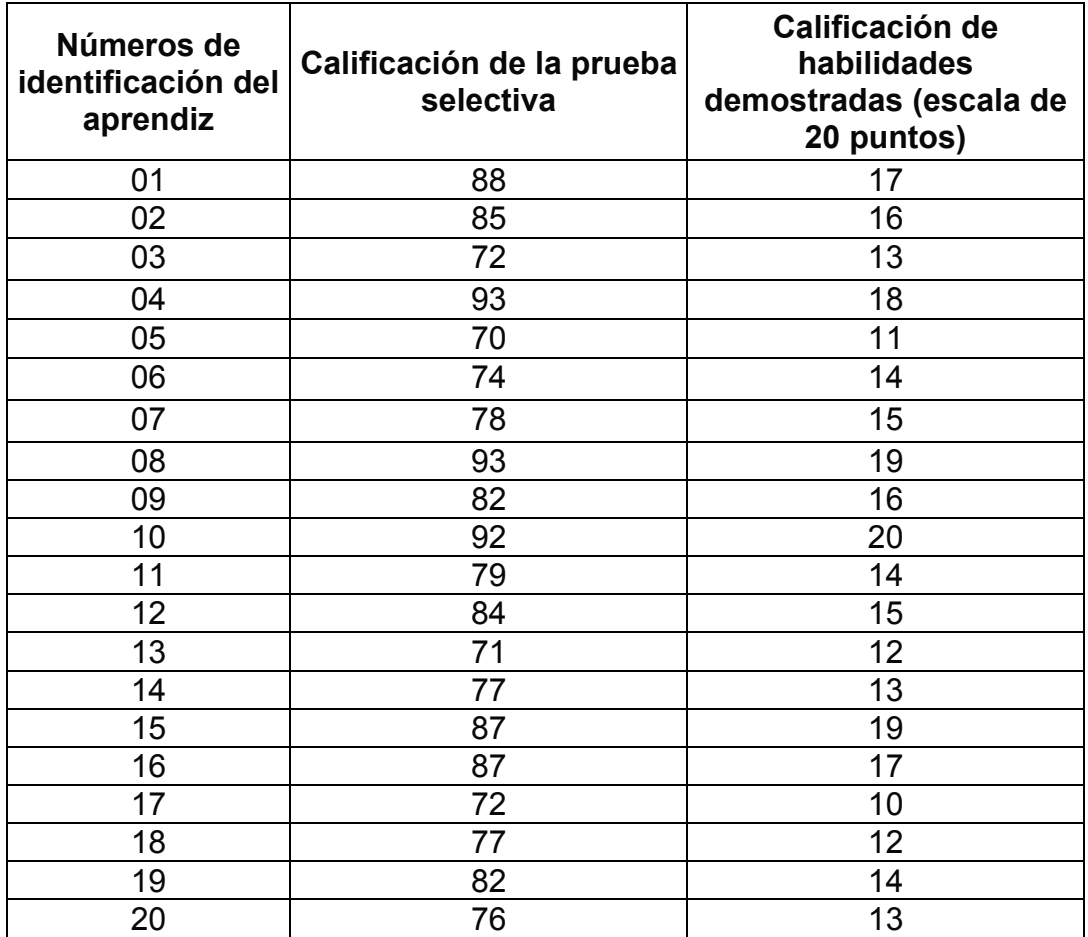

En esta sección utilizaremos el diagrama de dispersión como método gráfico para describir la relación entre las calificaciones en las pruebas selectivas y las calificaciones de acuerdo con las habilidades demostradas, e ilustraremos el significado de una línea de regresión.

Siempre identificaremos por lo menos dos variables tales que los cambios sistemáticos en el valor de una variable están asociados a cambios en el valor de la otra, en este caso serían las calificaciones de pruebas selectivas y calificaciones de habilidades demostradas.

Para los datos de la tabla ¿De cuál de las variables serían probablemente los valores estimados (es decir, cuales estaríamos interesados en predecir)?

Sería de las calificaciones de habilidades demostradas.

En el análisis de la regresión la variable independiente es la que se usa como base para estimar el valor de la otra variable. *La variable independiente es las calificaciones de las pruebas selectivas*. La variable dependiente, por otro lado,

es aquella cuyos valores se estiman. *La variable dependiente es el coeficiente de las habilidades demostradas.* 

Para el análisis de la regresión simple los valores de las variables dependiente e independiente pueden representarse en un gráfico bidimensional. Generalmente, el eje horizontal o eje de las X, se usa para representar los valores de la variable independiente, y el eje vertical o eje de las Y, se usa para los valores de la variable dependiente.

El siguiente gráfico presenta todos los pares de valores reportados en la tabla, a esto se le llama Diagrama de Dispersión, que constituye el primer paso técnico en el análisis de la regresión.

Tal línea que pasa a través de los puntos del diagrama de dispersión se llama línea de regresión. Un método para construir línea de regresión es el de mano alzada.

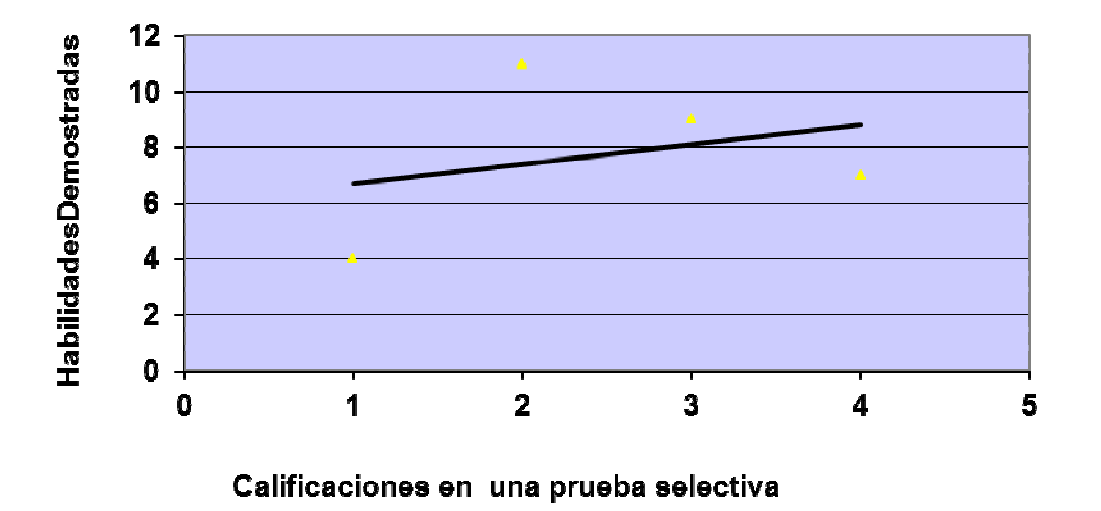

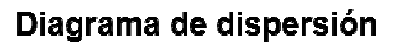

Para ajustar la línea recta, la base más frecuente utilizada por los estadísticos es el criterio de los mínimos cuadrados, según este patrón la mejor línea de ajuste es aquella en la que la suma de todos los cuadrados de las diferencias entre los valores estimados y los reales de las variables dependientes es

mínima.

La forma general de la ecuación para la línea de regresión que usaremos es

 $Y_e$  = a + bx, en que  $Y_e$  es el valor estimado (o calculado) de la variable dependiente y X es el valor conocido de la variable independiente.

Al emplear la ecuación de la línea  $Y_e = a + bx$ , podemos satisfacer el criterio mínimo cuadrado usando las siguientes fórmulas para resolver para b y a en esta ecuación.

$$
b = \frac{\sum XY - nXY}{\sum X^2 - nX^2}
$$

 $a = Y - bX$ 

Datos parciales referentes a dos variables:

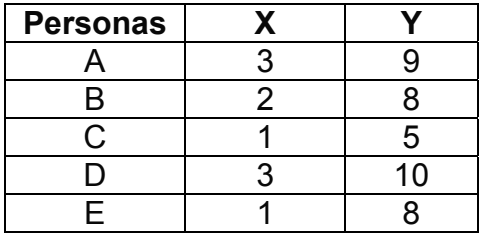

N: Se refiere al número de pares de valores de las variables independientes y dependientes.

En este ejemplo n = 5

Como paso previo para el valor de la b en la ecuación de la línea de regresión, se deben completar los siguientes datos.

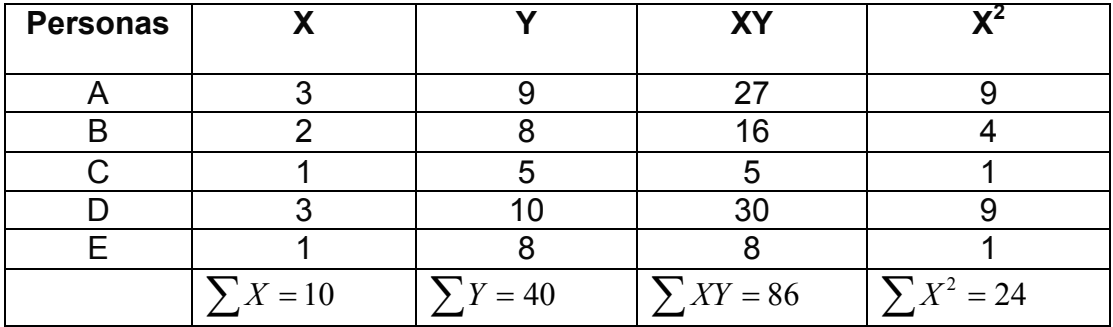

Ahora sustituya:

$$
b = \frac{\sum XY - nXY}{\sum X^2 - nX^2} = \frac{86 - 5(2)(8)}{24 - 5(4)} = \frac{6}{4} = 1,5
$$
  

$$
a = Y - bX
$$
  

$$
a = 8 - 1,5(2) = 5
$$

De acuerdo con la fórmula de la línea de regresión.

 $Y_e = a + bx$ 

 $Y_e = 5 + 1.5$  x La recta de mejor ajuste en términos del criterio de los mínimos cuadrados.

Ahora trace la línea de regresión representada por la ecuación.

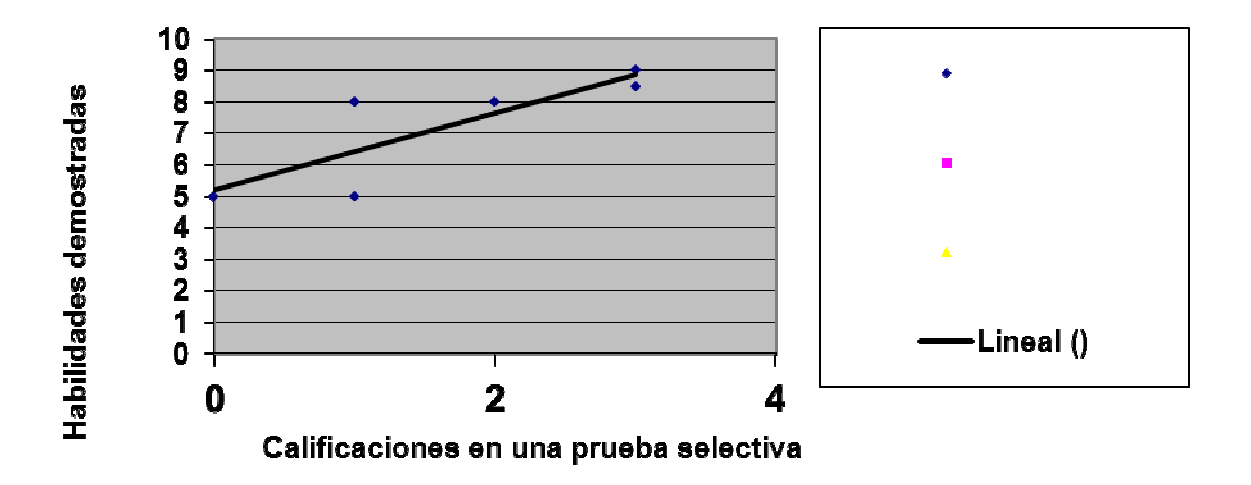

Mientras que la localización de los puntos de dispersión con respecto al eje de las Y indica los valores reales de la variable dependiente, la línea de regresión indica los valores estimados de la variable dependiente basados en la ecuación de regresión. Para cada uno de los cinco valores disponibles de X dados en los datos; debemos calcular el valor estimado de la variable dependiente Ye usando la ecuación.

$$
Y_e = 5 + 1,5 \times
$$
  
9,5 = 5 + 1,5 \* 3  
8,0 = 5 + 1,5 \* 2

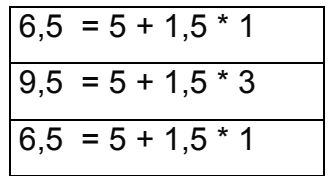

Así para los datos la ecuación  $Y_e = 5 + 1.5$  X y la línea de regresión que ella representa puede decirse que satisfacen el criterio de los mínimos cuadrados.

## **CORRELACIÓN**

Correlación simple:

El valor de un coeficiente de correlación puede variar entre  $-1,0$  y + 1,0. El signo adjunto al coeficiente de correlación indica la dirección del cambio en la variable dependiente a medida que aumente el tamaño de la variable independiente. De manera que un coeficiente de correlación positivo indica que a medida que el valor de la variable independiente aumenta, el valor de la variable dependiente asociada aumenta.

Cálculo en el análisis de la correlación simple (Pearson)

14. Dado los datos de la tabla, sustituya los valores apropiados en la ecuación.

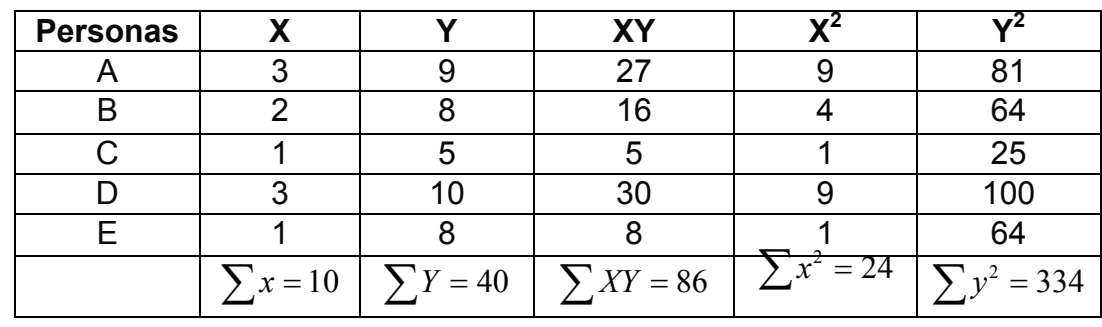

$$
r = \frac{n\sum XY - \sum X\sum Y}{\sqrt{n\sum X^2 - (\sum X)\sqrt{n\sum Y^2} - (\sum Y)^2}} = \frac{5(86) - (10)(40)}{\sqrt{5(24) - (10)^2}\sqrt{5(334) - (40)^2}}
$$

$$
= \left(\frac{430 - 400}{\sqrt{20\sqrt{70}}} \right) = \frac{30}{\sqrt{1400}} = \frac{30}{37,417} = +80
$$

Puesto que r =+80, la proporción de la varianza en la variable dependiente Y, que se explica por el conocimiento de la variable independiente, es 64 $(=$ r<sup>2</sup>). El estadígrafo r<sup>2</sup>, que sirve como base para interpretar el valor del coeficiente de correlación, se conoce como coeficiente de determinación.

#### *Correlación de rangos (spearman)*

Igual que el coeficiente de correlación de Pearson, este coeficiente de correlación recorre en posibles valores desde – 1,0 hasta + 1,0. Por consiguiente el valor de rango que indica el grado más bajo de relación entre las dos variables es 0.

15. En la tabla se relacionan los rangos asignados por dos analistas en valores, a doce oportunidades de inversión en términos de rango del grado de riesgo del inversionista implicado.

La fórmula para el coeficiente de correlación de rangos es:

$$
r_{\text{rag}} = 1 - \frac{6\sum D^2}{n(n^2 - 1)}
$$

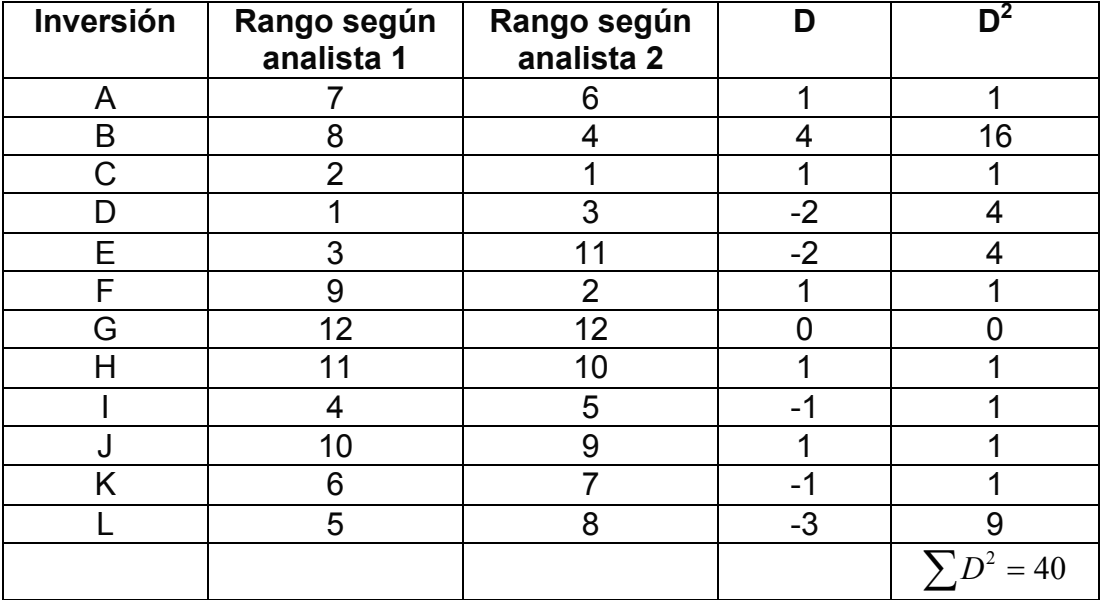

Para los datos de la tabla n = 12 (número de pares de valores).

El otro valor que necesitamos es D, puesto que D es igual a la diferencia entre los dos rangos dados a cada oportunidad de inversión.

$$
r_{\text{rag}} = 1 - \frac{6\sum D^2}{n(n^2 - 1)} = 1 - \frac{6(40)}{12(143)} = 1 - \frac{20}{143} = \frac{123}{143} = +0.86
$$

El coeficiente de correlación de rangos de Spearman se usa cuando los pares de valores para las dos variables están en forma de rango en lugar de mediciones. En comparación con r,  $r_{\text{raq}}$  requiere menos esfuerzo de cálculo y es menos exacto. (Puesto que es un sustituto de r).

## Correlación múltiple y parcial

En esta sección daremos ejemplos de coeficientes de correlación parcial pero no expondremos procedimientos de cálculos en sí.

## Ejemplo # 1

Un economista quiere averiguar la ascendencia de la relación entre el nivel de la deuda de los consumidores y los niveles de ingresos familiares y las tasa de interés tomadas conjuntamente, el coeficiente que debiera propiamente calcularse es de correlación múltiple.

## Ejemplo # 2

Un director de Recursos Humanos interesado en evaluar la correlación entre las calificaciones de habilidades demostradas para un grupo de aprendices, una prueba de habilidad general y una prueba de compresión mecánica tomadas conjuntamente, pudiera también utilizar este tipo de correlación. El símbolo apropiado seria R  $_{1,2,3}$ .

Para dar la respuesta a estos ejemplos debemos conocer que el coeficiente de correlación múltiple R es útil como extensión del coeficiente r cuando queremos medir la relación entre dos o más variables independientes, por una parte, con una variable dependiente por otra. El símbolo para R, generalmente se escribe con subíndices; él número 1 se refiere a la variable dependiente simple.

Ejercicio de correlación múltiple.

16. El análisis más detallado de los factores que determinan la mejor utilización del fondo de salario lo obtendríamos a partir del análisis factorial de los principales indicadores que determinan el gasto de salario por peso de producción mercantil (Variable dependiente), En el caso de la Empresa Cerámica Roja de la construcción del municipio Boyeros. Para ello, de incuestionable ayuda nos resulta la modelación económica matemática de dicho indicador.

Con este fin clasificamos los factores en cuatros grupos.

I. Estructura del volumen de la producción fabricada.

Para caracterizar los factores de este grupo fue seleccionado  $X_1$  = Peso específico del ladrillo de barro dentro de la producción mercantil. La selección de este factor se justifica por el hecho de ser esta la producción básica que determina el grado de especialización de dicha empresa, es la producción más artesanal, de mayor gasto de trabajo vivo y de menor aseguramiento técnico.

II. El equipamiento y aseguramiento técnico de la producción.

En este caso tomamos como factor caracterizador la  $X<sub>2</sub>$  dotación de los trabajadores industriales productivos con los fondos básicos. El indicador seleccionado caracteriza el aprovechamiento técnico de forma general y los cambios cualitativos del mismo podrían verse por cada establecimiento.

III. Carácter del trabajo y los factores sociales.

Importante indicador que caracteriza la composición orgánica de la producción  $(x3)$  la relación entre el trabajo vivo y el trabajo pretérito materializado y  $X_4$  se incluyeron factores sociales; influyendo la fluctuación de la fuerza de trabajo.

IV. Nivel de utilización de los recursos productivos.

 $X<sub>5</sub>$  productividad del trabajo con fines de romper con el aislamiento de medios de trabajo y fuerza de trabajo, se hacía necesario caracterizar la utilización de las maquinarias y equipos al menos desde el punto de vista extensivo.

Factor  $X_6$  % de aprovechamiento del tiempo de trabajo de las máquinas y equipos.

A Partir de aquí se obtuvo la siguiente información

Tabla # 1 Todas contra todas

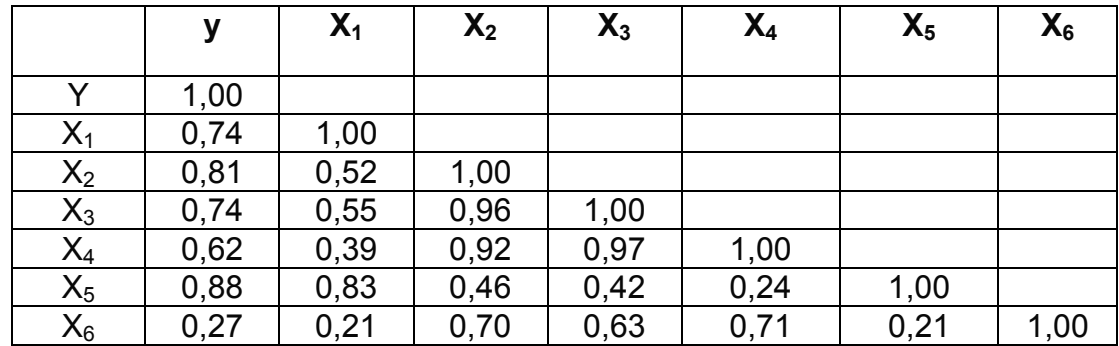

Tabla # 2 Análisis de regresión

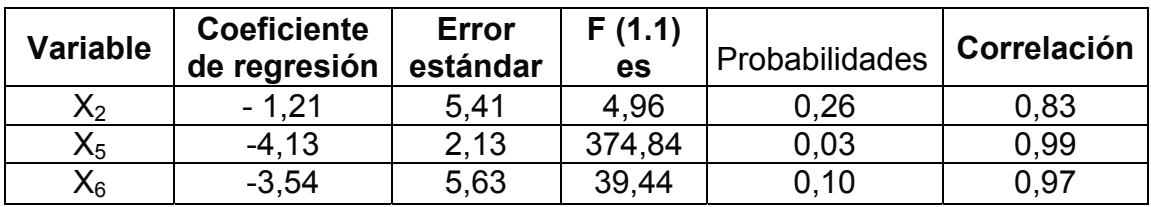

Constante 0,83

Ajuste R.S Qumared = 1,00

 $R = 1.00$ Múltiple R  $=1,00$ 

En la realización del análisis se aplicó el método de correlación al fin de determinar la relación lineal de cada factor del argumento con el indicador resultante y el gasto de salario por peso de producción mercantil, así como de las propias variables independientes entre ellas, para lo cual se utilizó la correlación de matrices (todas contra todas) a fin de poder eliminar la posible colinealidad entre las misma (ver tabla #1) este enfoque nos permite lograr un modelo adecuado evitando que existan variables que porten la misma información. Para lograr el modelo se utilizó el método de regresión lineal múltiple mediante la utilización del programa "Microstat ", procesado en una computadora personal y para lo cual fueron tomados los datos de un quinquenio.

La ecuación del modelo propuesto inicialmente sería lineal y tendría la forma.

 $Y = a_0 + a_1X_1 + a_2X_2 + ... + a_6X_6$ 

Después de aplicar la subrutina de regresión lineal paso a paso con nivel de significación de entrada para los valores F=3 y de salida F=3, el modelo al que llegamos presenta el tipo:  $Y = 0.83 - 1.21 x_2 - 4.13x_5 - 3.54x_6$ 

El modelo para cada una de sus variables y el mismo en su conjunto resulta estadísticamente representativo lo cual asegura el propio cumplimiento del programa, lo que se muestra por los datos del coeficiente de correlación R=1 y el coeficiente de determinación  $R^2$ = 1 lo que explica que las variables incluidas en los modelos reflejan al 100% el comportamiento del fenómeno (modelo) y además que su representación lineal (selección de ecuación lineal) es correcta.

Esto se puede confirmar por el criterio de Fisher para cada variable (ver tabla #2)

De las variables que fueron tomadas inicialmente se eliminaron al analizar la correlación de todas contra todas la  $X_3$  (correlación entre los descuentos de amortización y el salario),  $X_4$ (fluctuación de la fuerza de trabajo) por ser  $collineales con x<sub>2</sub> (dotación de los trabaladores con los fondos básicos) lo que$ indica que si tomamos uno cualquiera de los tres aportaba la misma información al modelo. En nuestro caso seleccionamos por su importancia a  $x_2$ (dotación de los trabajadores con los fondos básicos).

En correspondencia con lo señalado entraron a procesarse en el análisis de la regresión cuatros variables independientes que son.

 $X_1$  r y  $X_1$ = -0,74 (peso específico del volumen de la producción del ladrillo de barro dentro del volumen de producción mercantil).

 $X_2$  r y  $x_2$  = -0,81 (dotación de los trabajadores con los fondos básicos).

 $X_3$ r y  $X_3$  = -0,88(productividad del trabajo).

 $X_6$  r y  $X_6$  = -0,27(% del aprovechamiento del tiempo de trabajo de las máquinas y equipos)

De estas variables como se observó sólo no entró en el modelo por no reunir el criterio de entrada  $X_1$ .

El sentido económico expresa que por cada unidad del incremento de la dotación de trabajo con los fondos básicos se disminuye el gasto de salario por peso de producción mercantil en 1,21. En el caso de la productividad del trabajo por cada unidad de incremento de la misma se disminuye el gasto de salario por peso de producción mercantil en 4,13 unidades y por cada unidad que se eleva la explotación horaria de las máquinas y equipos se disminuye el gasto de salario por peso de producción mercantil en 3,54 unidades; es decir, los factores que más influyen en el gasto de salario por peso de producción mercantil son:

- $\checkmark$  Incremento de la productividad del trabajo.
- $\checkmark$  Incremento de utilización horaria de los equipos.

Este modelo tiene una gran importancia desde el punto de vista de la planificación puesto de que al sustituir los valores planificados para cada variable independiente, podemos conocer el gasto de salario por peso de producción mercantil para períodos futuros, lo que tiene una gran importancia metodológica ya que una vez planificados y clasificados los establecimientos por grupos homogéneos podrían aplicarse a igual análisis, como se hizo para toda la empresa y así podría pronosticarse el gasto de salario por peso de producción mercantil.

### Ejemplo # 3

Si queremos determinar la relación entre la altura del maíz y el total de la lluvia caída, con los días de sol mantenidos constantes, el estadígrafo apropiado a calcular es el coeficiente de correlación parcial.

En vez de medir la relación entre una variable dependiente simple y un número de variables independientes, la técnica de la correlación parcial nos permite medir la magnitud de la relación entre una variable dependiente y una variable independiente con otras variables independientes especificas "mantenidas constantes" estadísticamente.

Método de optimización:

17. Sea el siguiente modelo de programación lineal.

 $4x_1 + 7x_2 + 5x_3 \le 400$ Kg Materia prima importada.  $2x_1 + x_2 \ge 50$  Kg. Materia prima nacional.  $2x_1 + 4x_2 + 5x_3 = 310$  Minutos equipo principal.  $Xi \geq 0$  $MAX Z = 2x_1 + 5x_2 + 3x_3$ 

### Donde:

 $X_1$ , X2, X3. Son las variables esenciales que se refieren, respectivamente, a unidades de producto A, B y C Las variables de holgura a añadir son +  $X_4$  y - $X_5$ en ese orden.

Se agregan las variables artificiales  $X_6$  y  $X_7$ , en ese orden.

El parámetro Cj identifica ganancia unitaria. La interacción óptima es la siguiente:

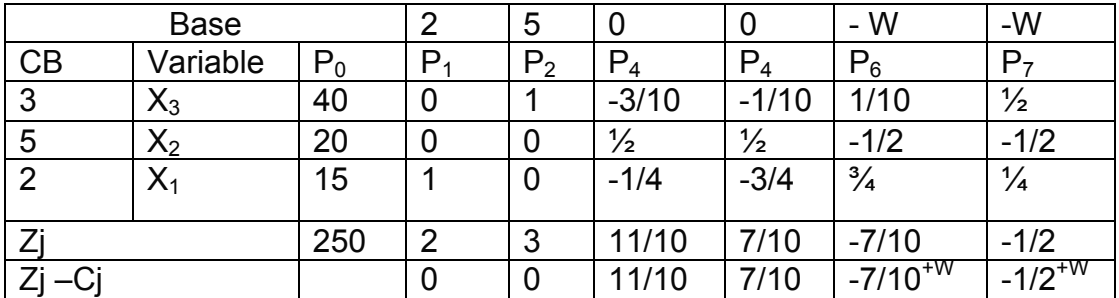

Efectuaremos un análisis de esta interacción óptima, teniendo en cuenta que los cambios unitarios están acotados.

Vector no básico P4

Este vector está asociado a la variable de holgura  $X_4$ , que representa kilogramos de materia prima importada, en una restricción de <

"Por cada kilogramo adicional de materia prima importada"

- $\checkmark$  Disminuye en 3/10 unidades la producción de C.
- $\checkmark$  Aumenta en 1/2 unidades la producción de B.
- $\checkmark$  Disminuye en  $\frac{3}{4}$  unidades la producción de A.

 $\checkmark$  Aumenta en 11/10 la ganancia total de Z.

"Por cada kilogramo menos de materia prima importada".

- $\checkmark$  Aumenta en 3/10 unidades la producción de C.
- $\checkmark$  Disminuye en ½ unidades la producción de B.
- $\checkmark$  Aumenta en ¼ unidades la producción de A.
- $\checkmark$  Se reduce en 11/10 la ganancia de total de Z.

Este vector está asociado a la variable de holgura  $X_5$ 

Método de Serie Dinámica:

18. En el análisis de la productividad del trabajo se necesita conocer la dinámica de la Producción vendida total, así como el promedio de crecimiento anual de esta, según los resultados reales obtenidos.

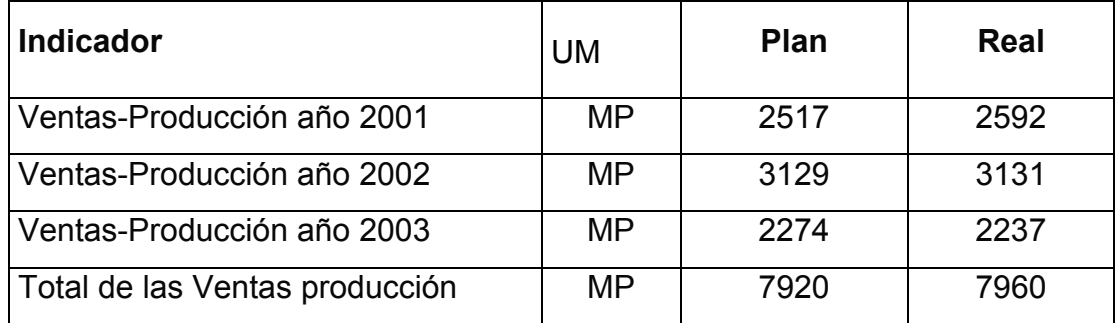

 $\checkmark$  Incremento absoluto:

 $7960 - 7920 = $40$ 

 $\checkmark$  Ritmo de crecimiento:

7960 / 7920 = \$1,00505050 (en forma de índice)

 $\checkmark$  Ritmo de incremento:

$$
\frac{7960 - 7920}{7920} = \frac{40}{7920} = $0,005050 \text{ (en forma de coeficiente)}
$$
  

$$
\frac{7960 - 7920}{7920} \times 100\% = 0,5\% \text{ (en forma de porcentaje)}
$$

 $\checkmark$  Ritmo promedio anual de crecimiento:

$$
Rc = \sqrt[n-1]{\frac{N_f}{N_i}}
$$

n : Número de años de la serie.

N f : Valor del indicador analizado en el último año.

 $N<sub>i</sub>$ : Nivel del indicador analizado en el primer año.

n = 4 años  
\n
$$
R_c = 4 - 1 \sqrt{\frac{2237}{2592}}
$$
\n
$$
N_f = 2\ 237
$$
\n
$$
R_c = \sqrt[3]{0,8630} = 0,9638
$$

Método de Descomposición factorial:

19. ¿Qué factores influyen sobre la rentabilidad financiera?

9 Rentabilidad sobre patrimonio*,* Rentabilidad financiera o Rendimiento del capital propio:

> $100 = 55.3673%$ 1570.6  $\frac{UtilidadNeta}{Capital \; Projected} = \frac{869.6}{1570.6} \times 100 =$

Se descompone en:

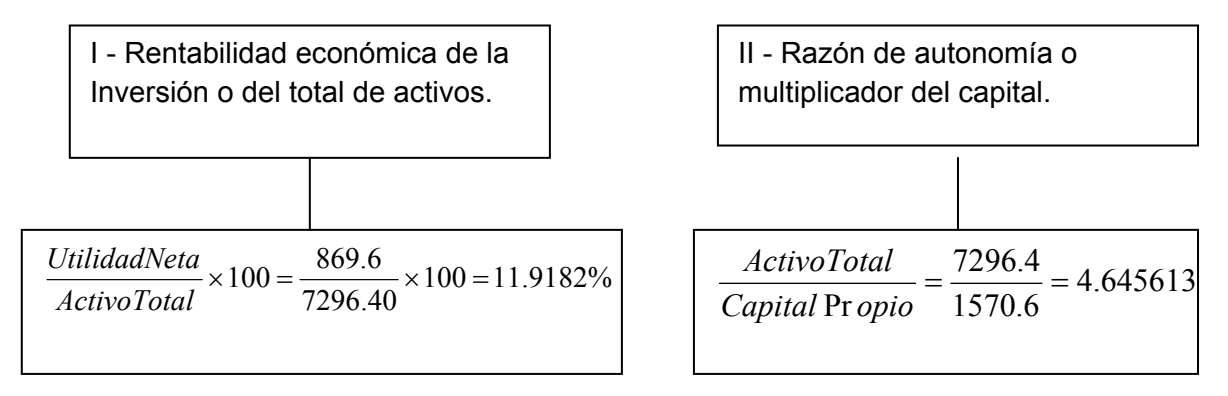

Observe que:

Rentabilidad sobre patrimonio, rentabilidad financiera o rendimiento del capital

propio es igual a. *UtilidadNeta* = *Patrimonio ActivoTotal ActivoTotal UtilidadNeta* •<sup>100</sup> •

*Multiplicando los resultados:* 

$$
11,9182 \times 4,6456131 = 55,2624 \approx 55,3673\%
$$

Ahora se puede descomponer la rentabilidad económica de la inversión como sigue:

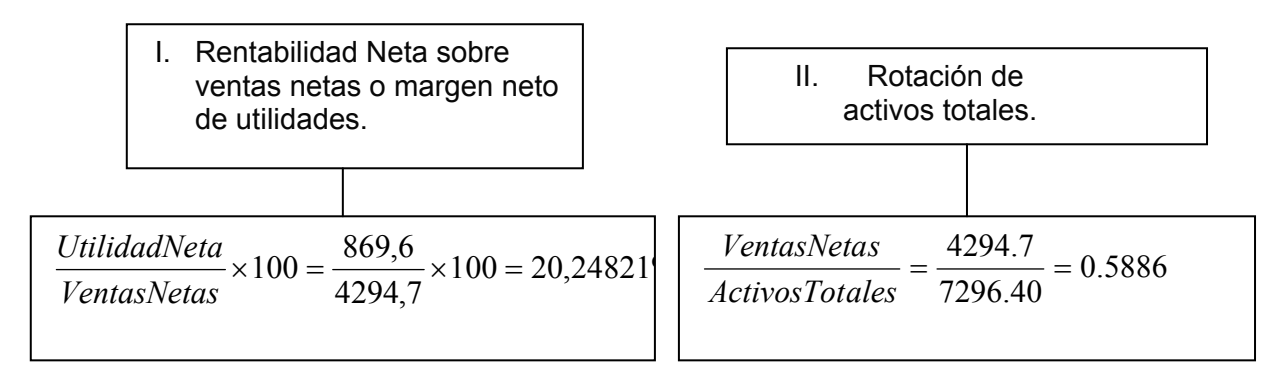

# *Observe que:*

Rentabilidad de la inversión sobre el total de activos es igual a:

*ActivosTotales UtilidadNeta* = *ActivosTotales VentasNetas VentasNetas UtilidadNeta* ×100×

# *Multiplicando los resultados:*

20,24821 x 0,5886053 =11,918203 (Rentabilidad económica de la inversión o del total de activos)

La rentabilidad financiera se ve influenciada por la rentabilidad económica y por la velocidad de rotación del activo total.

Método de coordinación de balances:

20. Dada la siguiente tabla, analice el comportamiento de la utilización de los fondos para las reparaciones generales de la empresa.

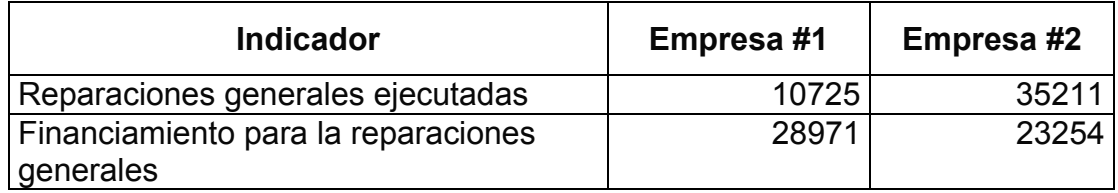

### Empresa # 1

No utilizó todo el financiamiento en sus reparaciones (desfavorable), porque puede comprometer el estado técnico de los Activos Fijos Tangibles, pese a existir financiamiento para ello.

## Empresa # 2

Utilizó \$11957 de más en sus reparaciones (desfavorable), por lo que se inmovilizaron recursos de activos circulantes, lo que hace peligrar la existencia probablemente del capital de trabajo.

# **MÉTODO GRÁFICO**

21. El plan contempla la salida uniforme de producción final en el transcurso de la primera decena de enero, en una cantidad de mil toneladas por días. La salida diaria real de la producción final se ofrece en la tabla siguiente:

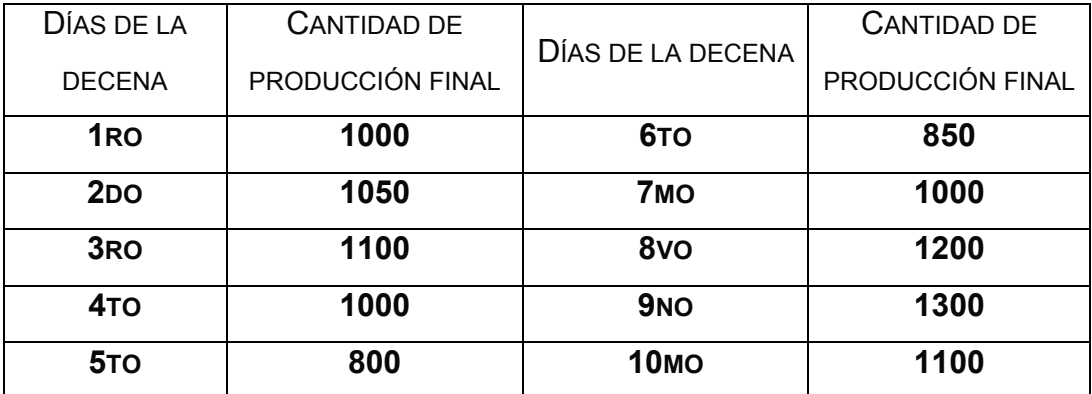

PRODUCCIÓN DIARIA

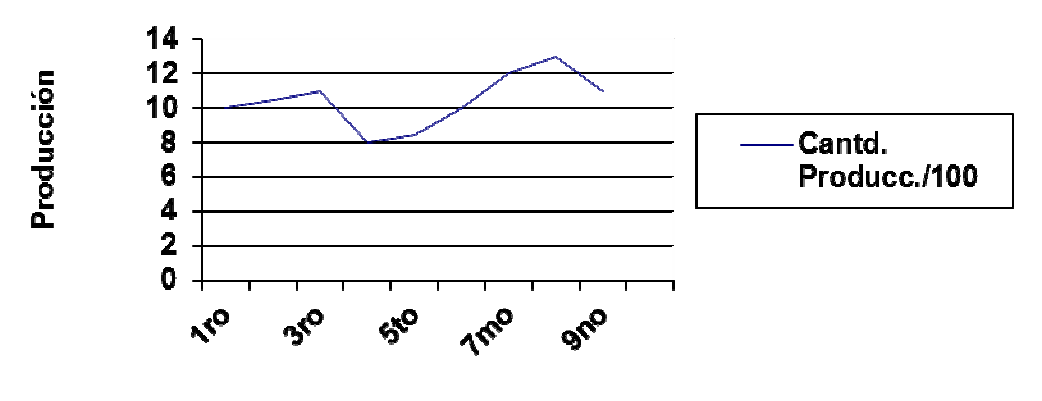

22. La salida de la producción mercantil final de la Empresa analizada durante 5 años (1998 – 2002) se caracteriza por los datos siguientes (MP).

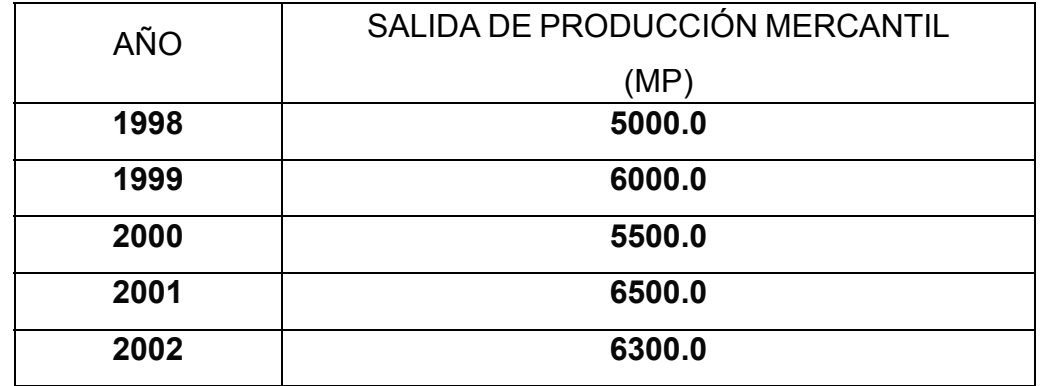

# PRODUCCIÓN MERCANTIL ANUAL

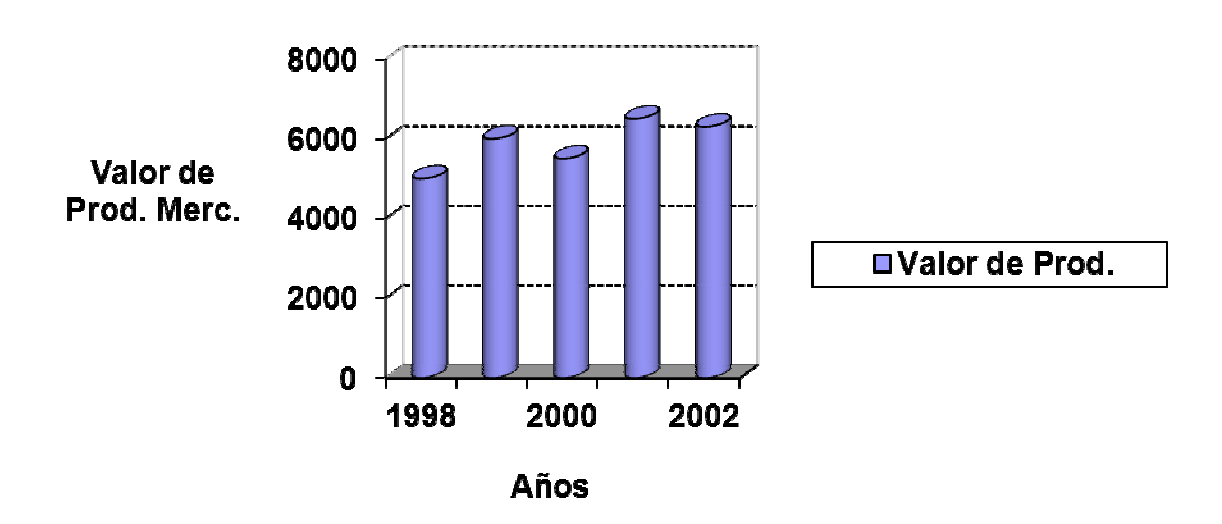

23. Se quiere confeccionar un gráfico de la ejecución del programa productivo en un año, reportado por trimestres y meses, partiendo de los indicadores siguientes, expresados en porcentajes (Plan igual al 100%)

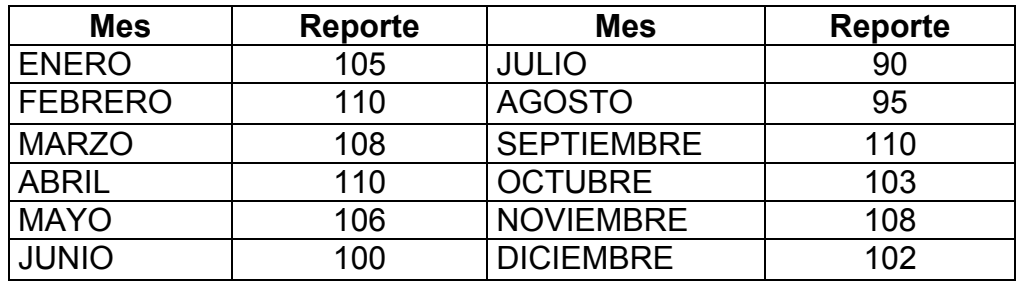

## REPRESENTACIÓN DEL CUMPLIMIENTO DEL PROGRAMA PRODUCTIVO ANUAL

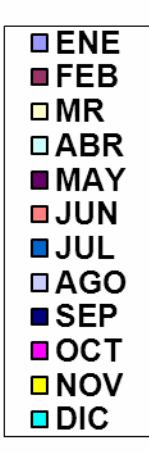

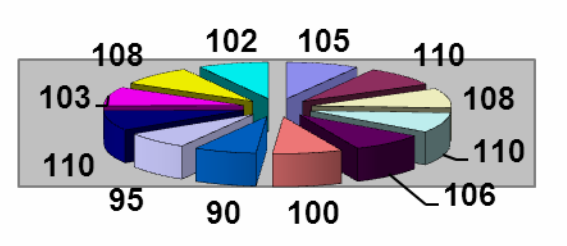